$,$  tushu007.com

## <<Fireworks 8

书名:<<Fireworks 8中文版教程>>

13 ISBN 9787542721174

10 ISBN 7542721178

出版时间:2006-5

页数:305

PDF

更多资源请访问:http://www.tushu007.com

, tushu007.com

<<Fireworks 8

Fireworks 8<br>Fireworks 8<br>Fireworks 8 Fireworks 8

Fireworks 8 a Fireworks 8 and Fireworks 8 and Fireworks 8

Fireworks 8

Fireworks 8 Fireworks 8

Fireworks 8

Fireworks 8

## <<Fireworks8 >>

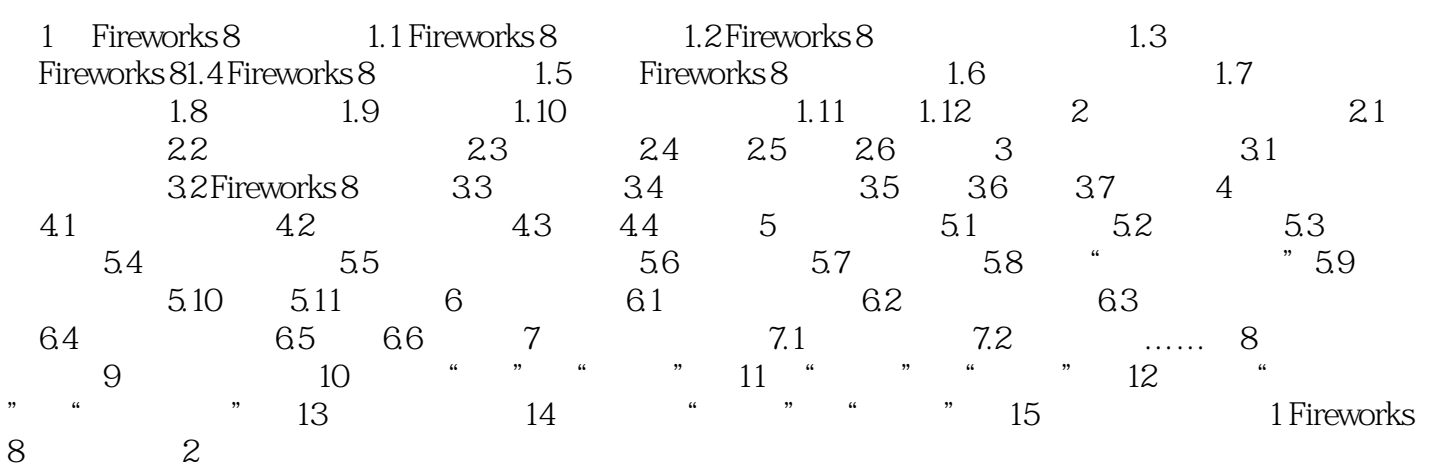

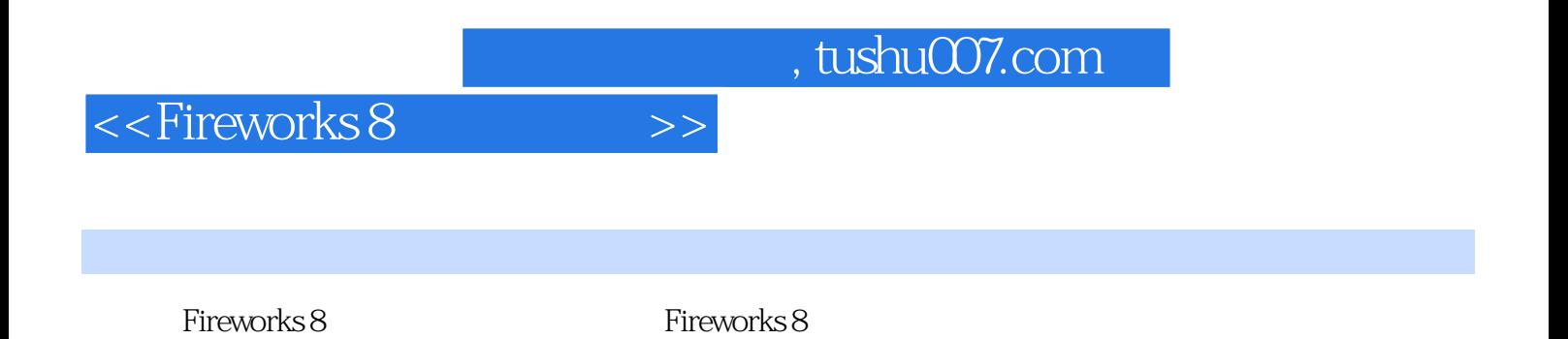

Fireworks 8

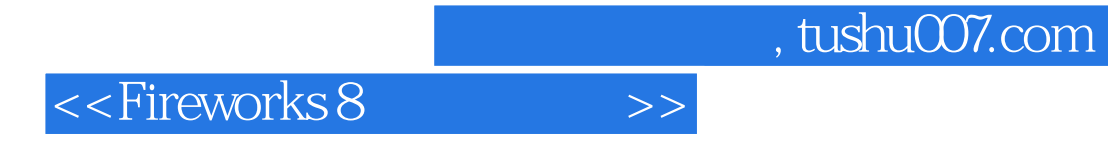

本站所提供下载的PDF图书仅提供预览和简介,请支持正版图书。

更多资源请访问:http://www.tushu007.com